**Information und Technik Nordrhein-Westfalen** Statistisches Landesamt

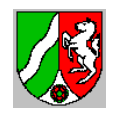

# Importsemantik

# Importsemantik der SIM.TXT für ASDPC32 Schuljahr 2023/24

Schulformen: Berufskolleg, Förderschule im Bereich Berufkollegs

ASDPC32 dient der Erfassung und Prüfung aller für die Erhebung der Amtlichen Schuldaten relevanten Daten. Um die Datenerfassung zu erleichtern, ist es möglich die Schülerdaten bzw. Klassendaten zu importieren, falls sie in einem festgelegten Format vorliegen. Dieses Dokument beschreibt grob, wie die Schülerdaten importiert werden.

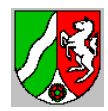

# Inhaltsverzeichnis

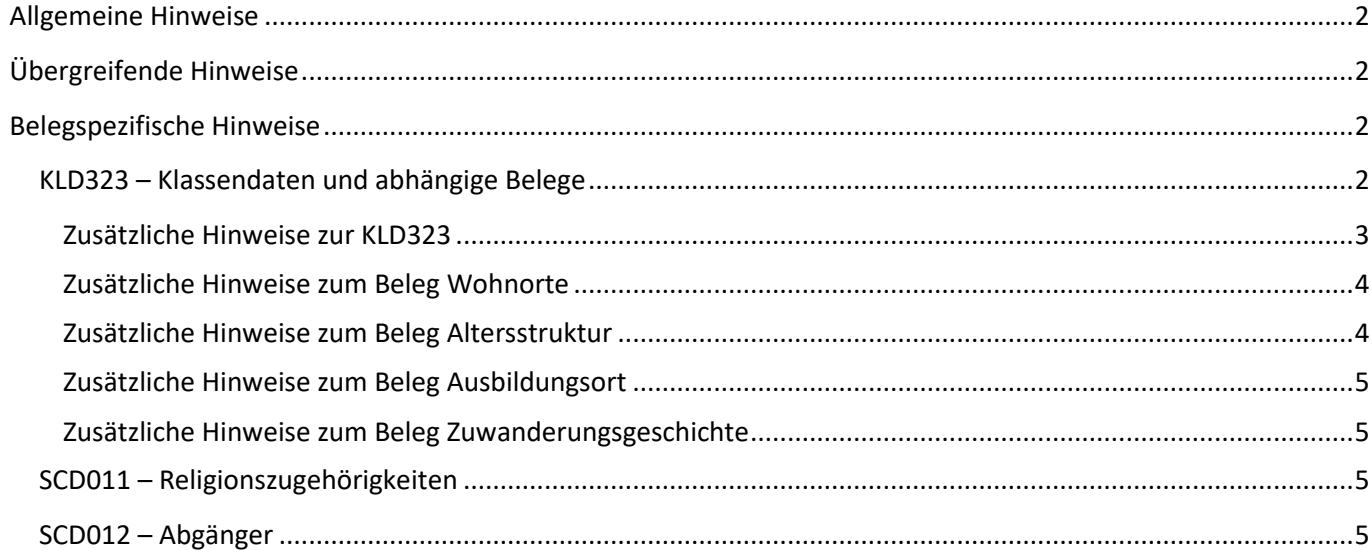

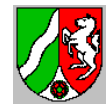

# <span id="page-2-0"></span>**Allgemeine Hinweise**

Das vorliegende Papier beschreibt grob, auf welche Weise die Schülerdaten bzw. Klassendaten mit Hilfe der SIM.TXT in ASDPC32 importiert werden können.

Dieses Papier ist nur in Verbindung mit dem Papier "Schnittstellenbeschreibung ASDPC" zu verstehen.

Änderungen zum Vorjahr sind gelb hervorgehoben.

Für viele Felder gibt es Schlüsseltabellen, die von IT.NRW zur Verfügung gestellt werden. Die Schlüsseltabellen enthalten die zulässigen Werte für die jeweiligen Felder. Welche Schlüsseltabelle für das jeweilige Feld Verwendung findet, wird im Papier "Schnittstellenbeschreibung ASDPC" erläutert.

# <span id="page-2-1"></span>**Übergreifende Hinweise**

Geschlecht: Ein Schüler wird als männlich gewertet, wenn **Geschlecht** = 3. Eine Schülerin wird als weiblich gewertet, wenn **Geschlecht** = 4. Ein Schüler hat das Geschlecht divers, wenn Gechlecht = 5. Die Ausprägung "ohne Angabe (im Geburtenregister)" liegt für das Geschlecht vor, wenn **Gechlecht** = 6.

Nationalität: Ein Schüler hat als Nationalität deutsch, wenn **Staatsang** = 000 oder leer.

# <span id="page-2-2"></span>**Belegspezifische Hinweise**

<span id="page-2-3"></span>KLD323 – Klassendaten und abhängige Belege

Die KLD323 und die abhängigen Belege Zuwanderungsgeschichte, Wohnorte, Ausbildungsort und Altersstruktur können mit Hilfe der SIM.TXT eingelesen werden. Es werden nur aktive Schüler verarbeitet (**Status** = 2).

Klassenbildung: Alle Schüler einer Klasse müssen im Feld **Klasse** den gleichen Eintrag aufweisen.

Teilklassenbildung: Unterscheidet sich ein Satz mit derselben Klassenbezeichnung in mindestens einem der Felder **Gliederung**, **Fachklasse**, **OrgForm**, **AktJahrgang**, **Foerderschwerp**, **Schwerstbeh**, **JVA**, **Labk, Foerderschwerp2** und **Adressmerkmal** werden Teilklassendatensätze gebildet.

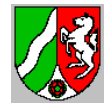

#### <span id="page-3-0"></span>**Zusätzliche Hinweise zur KLD323**

Herkunftsschulform:

a) Schüler kommt von der eigenen Schule: Die Felder **Versetzung** und **VOgliederung** müssen zulässig besetzt sein:

b) Schüler kommt von einem andern Berufskolleg

Das Feld Versetzung darf nicht besetzt sein. Das Feld LSSchulform muss mit "BK" oder "SB" besetzt sein. Die Felder **LSSchulnummer** und **LSGliederung** muss zulässig besetzt sein.

c) Schüler kommt von einer anderen Schulform

Das Feld **Versetzung** darf nicht besetzt sein. Die Felder **LSSchulnummer** und **LSSchulform** muss zulässig besetzt sein.

Herkunftsart:

Vorabprüfung:

Wenn LSQual einstellig besetzt ist (zuletzt besuchte Schule war ein allgemeinbildende Schule) wird dem Schlüssel eine "0" vorangestellt. Somit wird der Schlüssel der Systematik der beruflichen Schulen angepasst. (1. Stelle = beruflicher Abschluss, 2. Stelle = allgemeinbildender Abschluss)

Um aus dem zuletzt erworbenen allgemeinbildenden Abschluss (Zeugnis) und dem an der zuletzt besuchten Schule erworbenen allgemeinbildenden Abschluss (LSQual) den insgesamt höchsten erworbenen allgemeinbildenden Abschluss zu ermitteln, wird für die LSQual und Zeugnis ein Index gemäß folgender Tabelle vergeben:

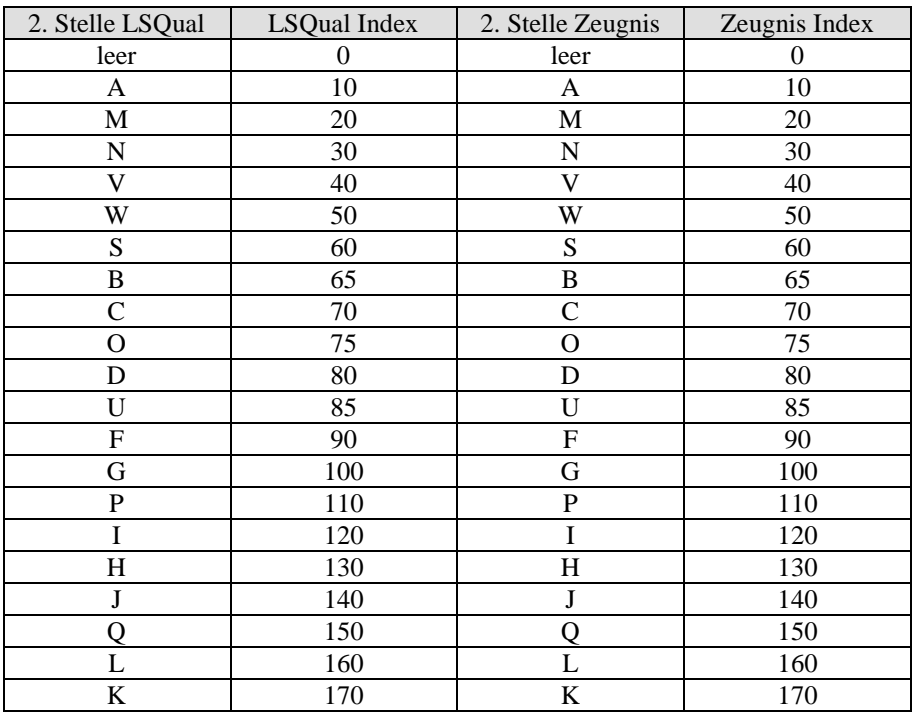

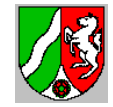

a) Schüler kommt von der eigenen Schule:

Die Felder **Versetzung**, **Fachklasse**, **Gliederung**, **VOgliederung**, **VOfachklasse** müssen gültig besetzt sein. GGf. müssen außerdem die Felder **Zeugnis** und/oder **LSQual** besetzt sein:

1) **VOGliederung** = **Gliederung** 1-3 Stelle **VOfachklasse** = 1-3 Stelle **Fachklasse**

- 1a) **Versetzung** = 1, 2, 4 dann "W"
- 1b) **Versetzung** = 0, 5 dann " $V^*$

# 2) (**VOGliederung** ≠ **Gliederung** 1-3 Stelle **VOFachklasse** ≠ 1-3 Stelle **Fachklasse**)

- 2a) *ZeugnisIndex* ≥ *LSQualIndex* dann 2te Stelle **Zeugnis**
- 2b) *ZeugnisIndex* < *LSQualIndex* dann 2te Stelle **LSQual**
- 2c) **LSQual** =  $@ \wedge$  **Zeugnis** =  $@$  dann "A"
- 3) **VOGliederung** =  $C05 \wedge$  Gliederung =  $C06$  dann "P"

b) Schüler kommt von einer anderen Schule

Das Feld **Versetzung** darf nicht besetzt sein. Die Felder **Gliederung**, **LSGliederung**, **Fachklasse**, **LSFachklasse** müssen besetzt sein. Ggf. müssen auch die Felder **LSVersetz** und **LSQual** besetzt sein.

- 1) **LSGliederung** = **Gliederung** 1-3 Stelle **LSFachklasse** = 1-3 Stelle **Fachklasse**
- 1a) **LSVersetz** = 1, 2, 4 dann "W"
- 1b) LSVersetz =  $0, 5$  dann " $V^*$
- 2) (**LSGliederung** ≠ **Gliederung** 1-3 Stelle **LSFachklasse** ≠ 1-3 Stelle **Fachklasse**) 2a) **LSQual** ≠ @ dann 2te Stelle LSQual
	- 2b) **LSQual** = @ dann "A"
- 3) LSGliederung =  $C05 \wedge$  Gliederung =  $C06$  dann "P"

#### <span id="page-4-0"></span>**Zusätzliche Hinweise zum Beleg Wohnorte**

Wohnort: Bei allen Schülerdatensätzen wird der Wohnort (Feld **Wohnort**) verarbeitet. Nach der Zusammenfassung der Schüler auf Klassenebene werden den bekannten Ortsbezeichnungen Gemeindekennzeichen zugeordnet. Die unbekannten Ortsbezeichnungen bleiben ohne Gemeindekennzeichen erhalten.

PLZ: Seit der Erhebung 2016/17 wird im Beleg Wohnorte auch die Postleitzahl (Feld **PLZ**) verarbeitet.

Wohnorte und Postleitzahlen außerhalb von NRW: Wohnorte und Postleitzahlen außerhalb von Nordrhein-Westfalen können in ASDPC32 eingelesen werden, diese sind jedoch unzulässig. Die zulässigen Einträge für Wohnorte außerhalb von Nordrhein-Westfalen finden sich in der Tabelle "Bundesländer" in der ASDTABS.MDB (Spalten PLZ und Ort).

#### <span id="page-4-1"></span>**Zusätzliche Hinweise zum Beleg Altersstruktur**

Für das Geburtsjahr wird der jjjj-Bestandteil des Feldes **Gebdat** übernommen.

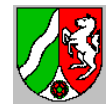

## <span id="page-5-0"></span>**Zusätzliche Hinweise zum Beleg Ausbildungsort**

Die Angaben zum Beleg Ausbildungsort können mit Hilfe der SIM.TXT eingelesen werden. Der Beleg wird nur für die Gliederungen A01 bis A04 befüllt.

Den Einträgen des Feldes **Betriebsort** werden Gemeindekennzeichen zugeordnet. Die unbekannten Betriebsortsbezeichnungen bleiben ohne Gemeindekennzeichen erhalten. Ausbildungsorte außerhalb von NRW: Ausbildungsorte außerhalb von Nordrhein-Westfalen können in ASDPC32 eingelesen werden, diese sind jedoch unzulässig. Die zulässigen Einträge für Ausbildungsorte außerhalb von Nordrhein-Westfalen finden sich in der Tabelle "Bundesländer" in der ASDTABS.MDB (Spalte Ort).

#### <span id="page-5-1"></span>**Zusätzliche Hinweise zum Beleg Zuwanderungsgeschichte**

Für den Beleg Zuwanderungsgeschichte gibt es nun zwei Importzweige bzw. Möglichkeiten:

- 1) Wenn die Felder **zugezogen** und **Elternteilzugezogen** Angaben enthalten, werden diese Inhalte verwendet.
- 2) Wenn die Felder **zugezogen** und **Elternteilzugezogen** nicht befüllt sind, werden die Felder **JahrZuzug**, **GeburtslandMutter** und **GeburtslandVater** verwendet.

## <span id="page-5-2"></span>SCD011 – Religionszugehörigkeiten

Die Angaben zum Beleg Religionszugehörigkeiten können mit Hilfe der SIM.TXT eingelesen werden. Es werden nur aktive Schüler verarbeitet (**Status** = 2).

Um den Beleg importieren zu können, müssen für die Felder **Gliederung**, **Foerderschwerp**, **Religion** und **Geschlecht** vorliegen.

Um den Unterbeleg Abmeldungen vom Religionsunterricht befüllen zu können, müssen die Felder **Relianmeldung** und **Reliabmeldung** zulässig besetzt sein.

## <span id="page-5-3"></span>SCD012 – Abgänger

Die Angaben zum Beleg SCD012 können mit Hilfe der SIM.TXT eingelesen werden. Für den Beleg SCD012 werden abgegangene Schüler mit oder ohne Abschluss (**Status** = 8, 9) verarbeitet. Aktive Schüler (**Status** = 2) werden nicht weiter berücksichtigt, es sei denn es handelt sich um Bildungsgangswechsler (**Gliederung ≠ VOgliederung)**. Abgegangene Schüler werden nur berücksichtigt, wenn das **Aufnahmedatum** kleiner dem aktuellen Jahr ist und **Entldatum** größer gleich dem 01.09. des Vorjahres oder leer bzw.0 ist.

Um den Beleg importieren zu können, müssen für die Felder **VOgliederung**, **VOfachklasse**, **VOJahrgang**, **VOfoerderschwerp**, **VOfoerderschwerp2**, **VOschwerstbeh**, **Geschlecht**, **Staatsangehörigkeit** zulässig befüllt sein.

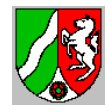

Für den Unterbeleg Abgänger/-innen nach Abgangsarten müssen außerdem gültige Angaben für die Felder **Zeugnis** und **Gebdat** vorliegen.

Für den Beleg SCD012 werden von IT.NRW Vorgabedaten zur Verfügung gestellt. Die Schule müssen die Vorgabedaten einlesen um eine Statistiklieferung erstellen zu können.